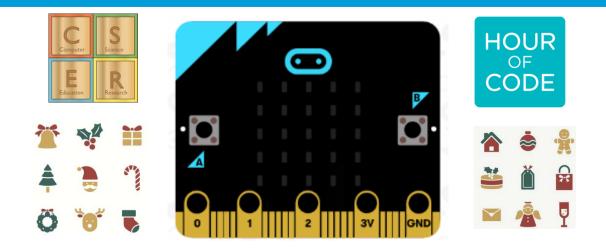

# CHALLENGE ONE MICRO:BIT SIMULATOR

# **PLUGGED ACTIVITY**

HOUR OF CODE 7-13<sup>TH</sup> DECEMBER, 2020

Target Audience: Primary aged students

Time: 30-60 minutes

- 1. Students work in pairs to build a flashing coloured Christmas symbol.
- 2. First investigate how LED's work though <u>https://youtu.be/qqBmvHD5bCw</u>
- 3. Go to <u>https://makecode.microbit.org</u> and follow these steps to code LED's.
- 4. From the Basic block list select 'show leds' and place it in the 'forever' block.
- 5. Select different LED lights to create a picture or letters to represent Christmas.
- 6. See if you can make your different pictures scroll through flashing on and off using more 'show led' blocks like at <u>https://youtu.be/FoecIhNJ6Tg</u>
- 7. Can you use the repeat block? Share your creations with the class.

NOTE: Let the students try a range of different pictures. What will you create?

A tree, a star, a candy cane, a bauble, a bell, a snowflake, a present, an angel!

Why not print the words MERRY CHRISTMAS! Or HO, HO, HO

#### Learn

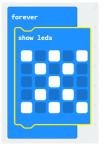

Many things work through the use of digital systems using LED's like flashing Christmas lights. This activity starts with a simple block turning LED lights on. The students can then be challenged to develop a range of images and program the lights to turn on and off to display Christmas symbols.

## Variations

- Scroll letters instead of pictures to display a Christmas message
- Create more than one symbol and scroll through the pictures
- Build a sequence of flashing images

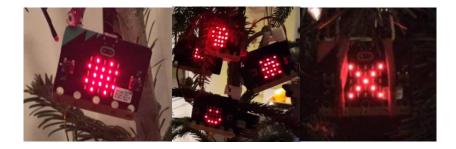

### **Key Learnings**

**Digital Systems:** Identify and explore a range of digital systems with peripheral devices for different purposes, and transmit different types of data (ACTDIK007)

**Algorithms:** Define simple problems, and describe and follow a sequence of steps and decisions (algorithms) needed to solve them (ACTDIP010)

**Implementation:** Implement digital solutions as simple visual programs involving branching, iteration (repetition), and user input (ACTDIP020)

**Computational Thinking:** A problem solving process to break down into small manageable chunks.